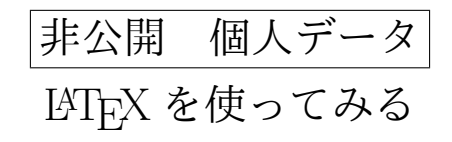

# 茂木嘉之

2018 年 7 月 14 日

#### 1 なぜ LATEX なのか

#### ■なぜ LAT<sub>F</sub>X なのか?

そんな質問は却下します。エラーがガンガン\*1 でます。傍からみたら、こいつはなんで word 使わねーんだよ。と、いつも白い目で見られそ うです。

実は、LATEX との初めての出会いは、2003 年の 数学とコンピュータ [1] でした。奥村晴彦先生 の著 LATEX 美文書作成入門 [2] 144 頁のコラム には、2003 年の数学とコンピュータのテクス トを作るのには・・という苦労話も出ています。 自由な自己表現と考察のまとめと次の推論のた めには、自らの力だけで、表現しそのテクスを 客観的に批評し、論じまたあらたなものを見出 す。こんなことが\*2できるのです。

いつも完成はない。

のだから、常に更新をしなけりゃいけないの です。

今日は、2018 年 7 月 14 日 ですね。 あした も\*3晴れるといいですね、

LATEX を使ってみる からして、この文書は見 本ですからここに文書の要約をいれててくだ さい。

とにかく、この落書きが書けるということは、 Winddows10 に LATFX がインストールで きたということです。

また、近いうちに windows への LATFX インス トールの方法をまとめます。

### 2 家計簿

簡単な家計簿を作ってみよう。

家計簿 [表 1] は、1 頁にあります。

この LATFX は、表や図の自動割り付けなので、あ ちこち図が飛びます。

表 1 簡単な家計簿

| 収入    | 支出    | 残高    |
|-------|-------|-------|
| 2,000 |       | 2,000 |
|       | 1,200 | 800   |
| 1,600 |       | 2,400 |
| 1,000 |       | 3,400 |
|       | 2,800 | 600   |
| 残     |       | 600   |

#### 3 LATEX の環境とは

環境とは、限定範囲で有効な設定です。 有効範囲は *begin* から始まり *end* で終わり ます。

\begin{document}

\end{document}

表 2 環境の種類

| array    | 行列     | 数式           |
|----------|--------|--------------|
| tabular  | 表組み    | 全て可          |
| document | 文字入力環境 | document 以外は |
|          |        | 文字を書かない      |

4 LATEX における文字環境のまとめ

5 てくてく TEX 上 P174 の接頭語

■てくてく TFX[3] 上の P174 より

文字の位置に関する環境は こんな感じです。

#### $*1$   $1$  本の報告書作るのに  $100$  回くらいはでるかな・・

- \*2 それは永遠のドツボかもしれません。
- \*3 今日の天気はどうでもいい。作者にはわからんから 読 者を枠ワクさせ酔いいよ

Printed : 2018 年 7 月 14 日 *Desigind by Yoshiyuki,Mogi* 1

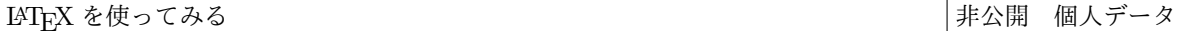

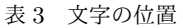

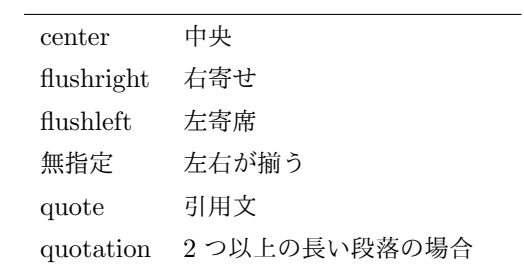

普段使っている接頭語の表をつくる練習です。 LATEX では、エクセルのように表の体裁をあれ これ考える必要はありません。かきのような ソースを書いて、コンパイルすると表 4 のよう な表ができます。

\inptab{表をつくろう}{tab:表}{|c||c|c|}{ 場面&接頭語&結語\\ \hline 普通の場合&拝啓&敬具\\ ていねいな場合&謹啓&敬白\\ かんたんな場合&前略&草々\\ 返信の場合&拝復&敬具\\ \hline }

オリジナルマクロで表現しているから LaTeX のコマンドではないよ

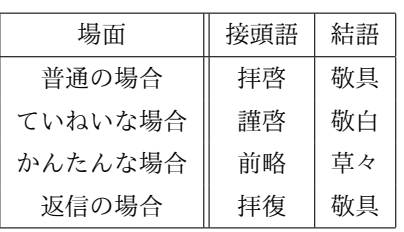

表 4 表をつくろう

なかなか興味がある表です。

### 6 図一覧

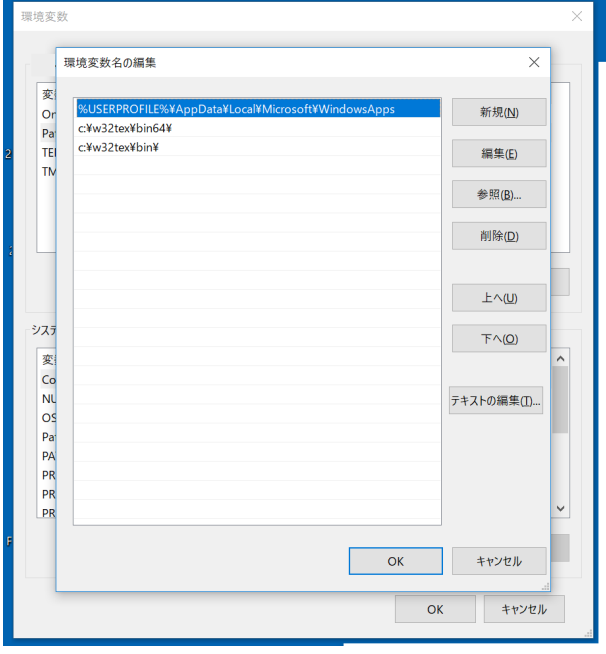

図 1 PATH 追加画面 Windows10

### 7 面白い一覧

#### 表 5 面白い項目

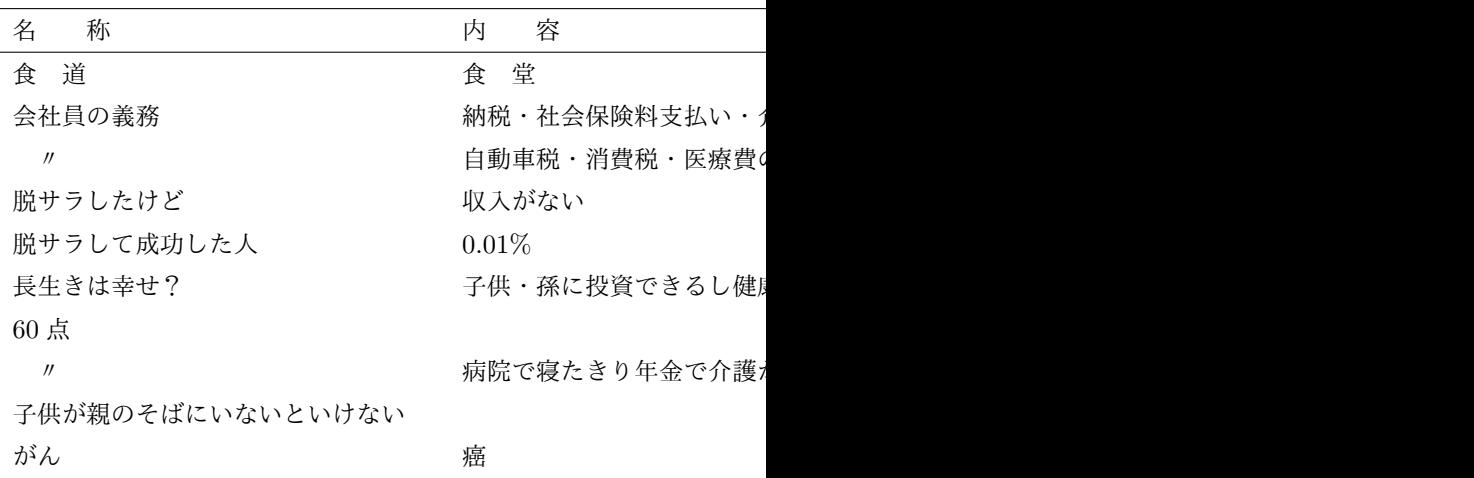

# 8 LATEX コマンド一覧

### LAT<sub>E</sub>X を使ってみる キャンプ インディスク しょうしょう しょうしょう おおしゃ おおし おおし おおいち おおし おおし おおし おおし おおし またま しょうかん しょうかん しょうかん しょうかん しょうかん

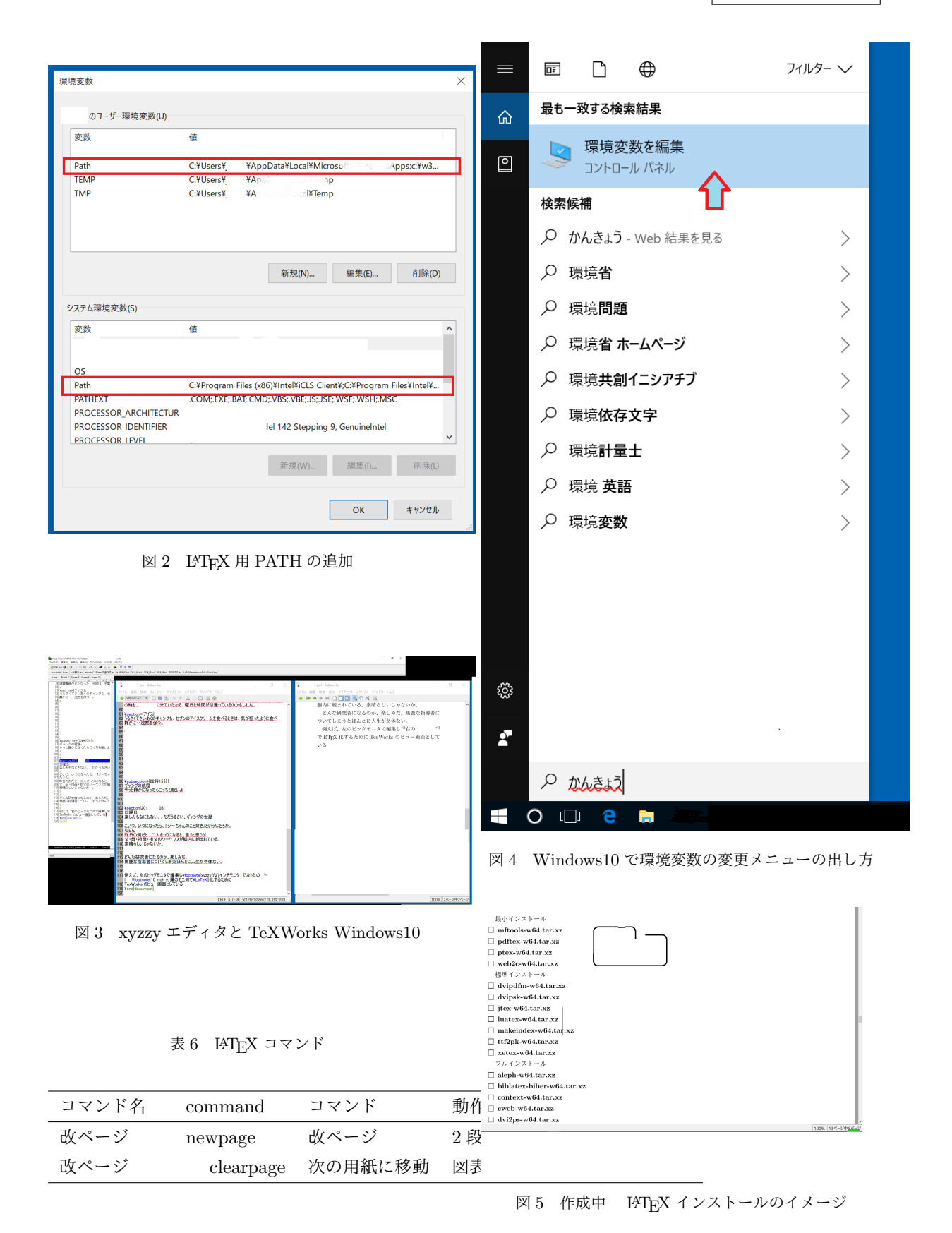

### 9 茂木嘉之について

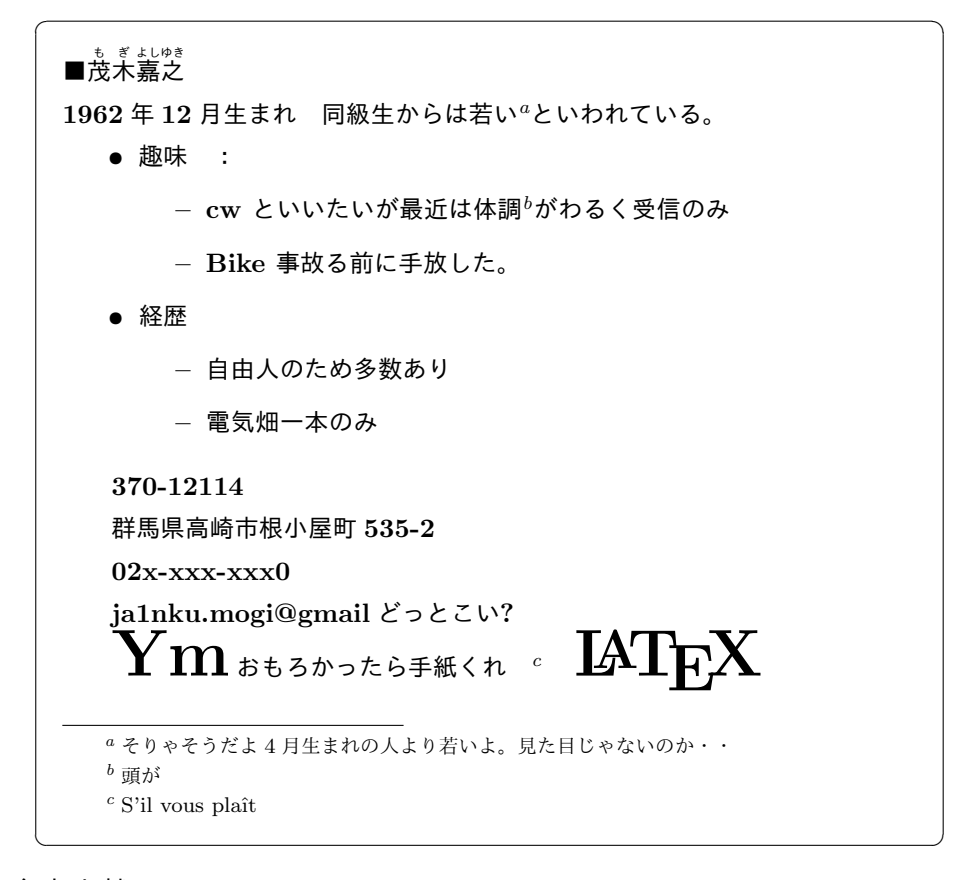

## 参考文献

- [1] 森本光生. 長岡亮介.『数学とコンピュータ ('03)』. 放送大学教材. 1665219-1-0311. 2003 年 3 月 20 日. 第 1 刷. 12–14 章. 奥村晴彦. 財 団法人. 放送大学教育振興会 発行. ISBN4- 595-23677-8
- [2] 奥村晴彦.『改定第 3 版 LATEX2e 美文書作成入 門』. 2004 年 10 月 15 日. 第 3 版 第 4 刷. 株式 会社 技術評論社 発行. ISBN4-7741-1940-7
- [3] <sup>高</sup>瀬はる美著. 『てくてく TEX 上下二巻』. 1994 年 12 月 21 日 初版 . 株式会社 アス キー 発行
- [4] 長岡亮介. 平尾淳一. 情報システム科学. 放送大 学大学院教材 8920222-1-0611 (ラジオ). 2007 年 2 月 20 日 第 2 刷. 財団法人 放送大学教育 振興会 発行